# **Einreichung der Meldungen**

# **zur MFI-Zinsstatistik**

**Verfahrensbeschreibung** 

**Gültig ab Juli 2010**

**Stand Februar 2010** 

**Deutsche Bundesbank Frankfurt am Main** 

**Zentralbereich Statistik** 

# **Inhaltsverzeichnis**

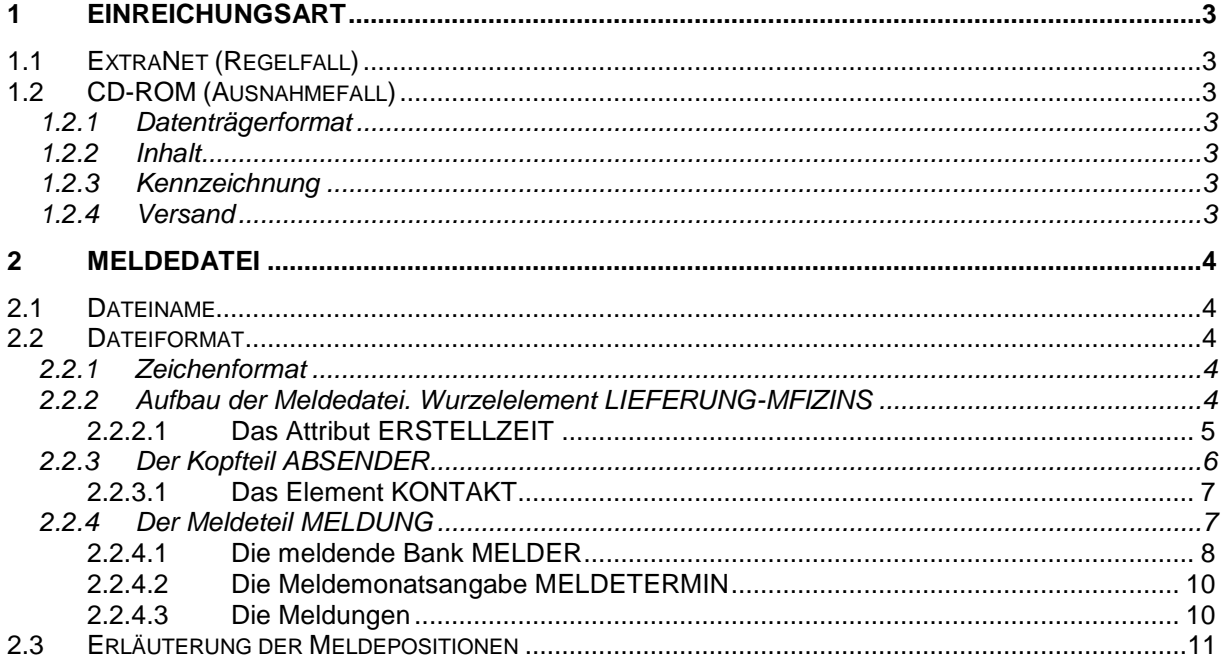

# **1 Einreichungsart**

Die monatliche Meldung erfolgt in einer XML-Datei, die über das Bundesbank-ExtraNet einzureichen ist. Revidierte Meldungen sind ebenfalls über die ExtraNet-Plattform einzureichen. In Ausnahmefällen (z.B. technische Schwierigkeiten) kann die Meldung auf einer CD-ROM eingereicht werden. Papiereinreichung ist nicht vorgesehen.

# **1.1 ExtraNet (Regelfall)**

Das Bundesbank-ExtraNet ist eine Infrastruktur, mit der Geschäftsprozesse unter Einsatz von Internet-Technologien abgewickelt werden können. Unter anderem ermöglicht sie, Dateien über das Internet an die Bundesbank zu übertragen.

Kunden des Bundesbank-ExtraNet müssen sich für ein Fachverfahren (z.B. Einreichung von Meldungen zur Zinsstatistik) anmelden. Die nötigen Registrierungsformulare und die Beschreibung des Anmeldeverfahrens, sowie weitere Erläuterungen zur Nutzung von ExtraNet, finden Sie auf der Bundesbank-Website http://www.bundesbank.de/extranet/extranet.php.

# **1.2 CD-ROM (Ausnahmefall)**

#### **1.2.1 Datenträgerformat**

Zu verwenden sind CD-ROMs.

Bezüglich der Dateiorganisation gelten die Konventionen der Windows Betriebssysteme ab Version 95/NT. Unterverzeichnisse sind nicht zulässig.

## **1.2.2 Inhalt**

Eine CD-ROM darf nur eine Datei enthalten. Diese muss den in Abschnitt 2 folgenden Beschreibungen genügen.

## **1.2.3 Kennzeichnung**

Die CD-ROMs sind durch Aufkleber mit folgenden Angaben zu kennzeichnen:

"MFI-Zinsstatistik" Absender Dateiname Erstellungsdatum

#### **1.2.4 Versand**

Die CD-ROMs sind zu senden an

Deutsche Bundesbank Zentralbereich Statistik S 110 Postfach 10 06 02 60006 Frankfurt am Main

# **2 Meldedatei**

# **2.1 Dateiname**

Der Dateiname enthält nur Kleinbuchstaben, Zahlen, Unterstrich und Punkt. Er lautet:

**z\_**BLZ**\_**YYYYMM**.xml** 

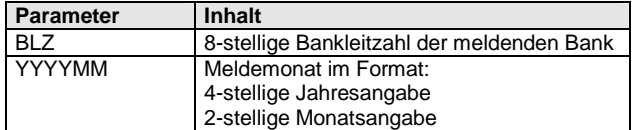

Beispiel: Meldedatei einer Bank mit BLZ 12345678 für den Meldemonat Juni 2010

z\_12345678\_201006.xml

# **2.2 Dateiformat**

Die Meldedateien zur Zinsstatistik werden in XML, der "eXtensible Markup Language", kodiert. XML ist eine W3C-Recommendation und ein De-facto-Industriestandard. Für weitere Informationen siehe http://www.w3.org.

Als Hilfe zur Dateierstellung können Sie folgende Dateien von der Website der Bundesbank http://www.bundesbank.de (Statistik – Meldewesen – Bankenstatistik – Neufassung der EZB-Verordnungen) herunterladen:

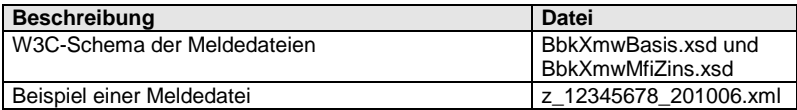

## **2.2.1 Zeichenformat**

Die Meldedatei wird im Format ISO 8859-1 kodiert. ISO 8859-1, auch bekannt als Latin 1, ist ein von der ISO (International Organization for Standardization) zuletzt 1998 aktualisierter Standard für die Informationstechnik zur Zeichenkodierung.

Die Elementnamen der Meldedatei werden in Großbuchstaben geschrieben, Attributnamen in Kleinbuchstaben.

Zahlen werden ohne Zifferngruppierungszeichen und, wo nötig, mit Dezimaltrennzeichen Punkt eingegeben.

## **2.2.2 Aufbau der Meldedatei. Wurzelelement LIEFERUNG-MFIZINS**

Der Quelltext für eine Meldedatei sieht folgendermaßen aus:

```
<?xml version="1.0" encoding="ISO-8859-1"?> 
<LIEFERUNG-MFIZINS xmlns="http://www.bundesbank.de/xmw/2003-01-01" 
xmlns:xsi="http://www.w3.org/2001/XMLSchema-instance" 
xsi:schemaLocation="http://www.bundesbank.de/xmw/2003-01-01 
BbkXmwMfiZins.xsd" erstellzeit="yyyy-mm-ttThh:mm:ss" version="1.0" 
stufe="Produktion oder Test" bereich="Statistik"> 
       <ABSENDER> 
            ... 
 </ABSENDER> 
       <MELDUNG erstellzeit="yyyy-mm-ttThh:mm:ss"> 
            ... 
       </MELDUNG> 
</LIEFERUNG-MFIZINS>
```
Die erste Zeile sollte in jedem XML-Dokument stehen. Sie enthält die XML-Version und die Kodierung. Folgende Werte sind dafür einzutragen:

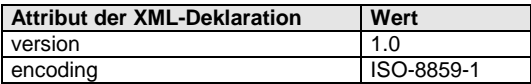

Die zweite Zeile gibt an, in welcher XSD das Wurzelelement der Datei zu finden ist. Die referenzierte XSD **BbkXmwMfiZins.xsd** (und die zugehörige Basis-XSD-Datei **BbkXmwBasis.xsd**) finden Sie auf der Website der Bundesbank.

Wurzelelement der Datei ist das Element **LIEFERUNG-MFIZINS**. Es enthält genau ein Element **ABSENDER** und ein Element **MELDUNG**.

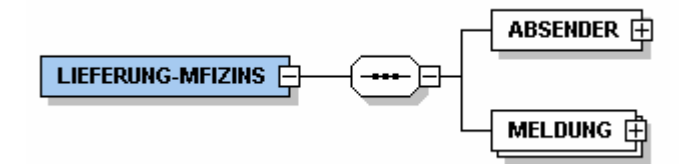

Für die Attribute des Wurzelelements ist folgendes einzutragen:

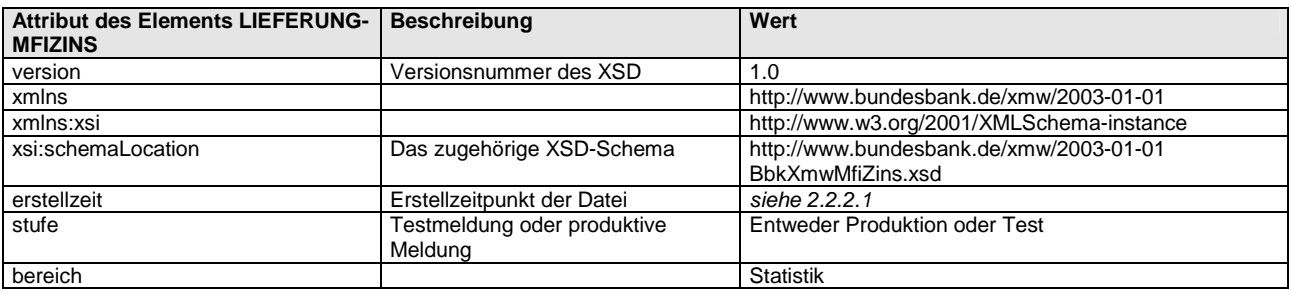

## **2.2.2.1 Das Attribut ERSTELLZEIT**

Das Attribut erstellzeit enthält den Erstellzeitpunkt im Format

YYYY**-**MM**-**DD**T**hh**:**mm**:**ss

mit folgenden Parametern:

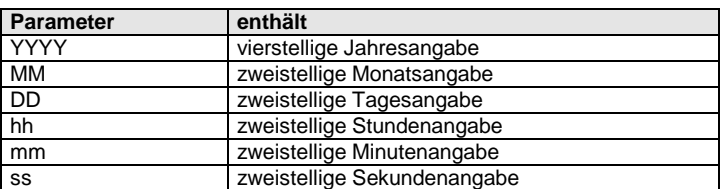

Beispiel-Quelltext: Erstellzeitpunkt 04. Juli 2010, 12:05:45 Uhr

erstellzeit="2010-07-04T12:05:45"

# **2.2.3 Der Kopfteil ABSENDER**

Das Element **ABSENDER** enthält Angaben zur Identifizierung der Meldedatei in den Elementen **BLZ (oder RZNR), NAME, STRASSE, PLZ, ORT, LAND**, **KONTAKT.**

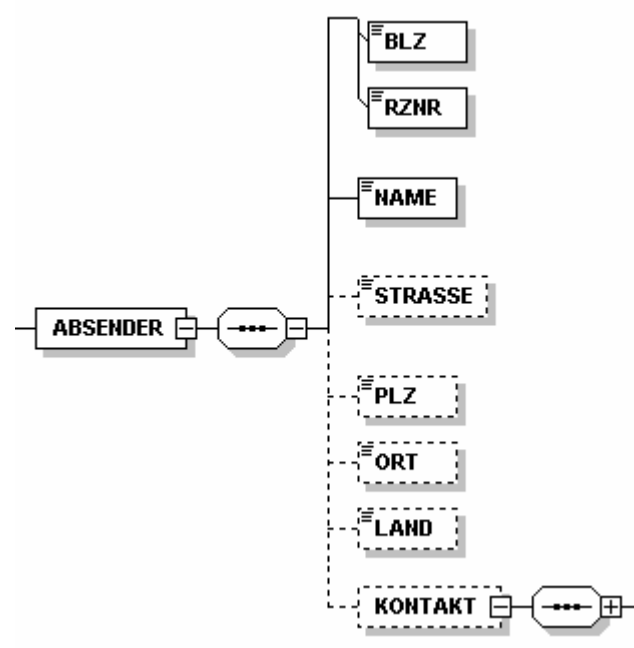

BLZ (oder RZNR) und NAME sind anzugeben. STRASSE, PLZ, ORT, LAND und KONTAKT sind optional.

#### Quelltext:

```
<ABSENDER> 
                                (oder <BLZ>...</BLZ>)
      <NAME>\ldots</NAME>
       <STRASSE>...</STRASSE> 
      \langlePLZ>...\langlePLZ>
       <ORT>...</ORT> 
      <LAND>...</LAND> 
      <KONTAKT>...</KONTAKT>
</ABSENDER>
```
Dabei enthalten die Unterelemente folgende Angaben:

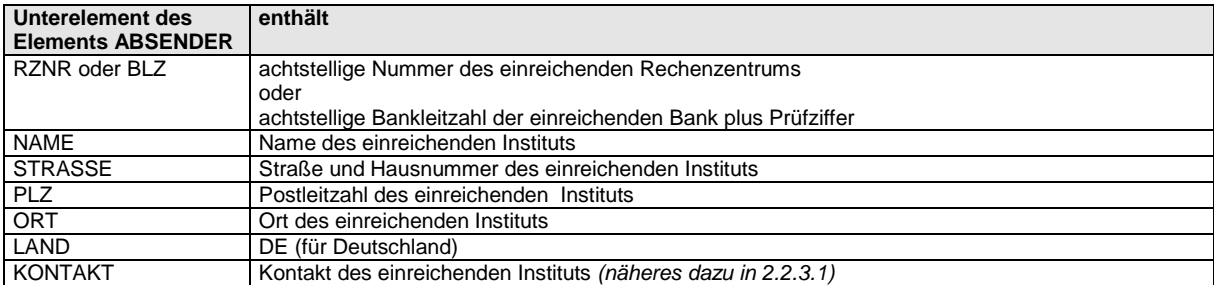

#### Beispiel-Quelltext:

```
<ABSENDER> 
       <RZNR>87654321</RZNR> 
       <NAME>Muster-Rechenzentrum</NAME>
```

```
 <PLZ>12345</PLZ> 
       <ORT>Musterdorf</ORT> 
      <LAND>DE</LAND>
</ABSENDER>
```
#### **2.2.3.1 Das Element KONTAKT**

Das Element **KONTAKT** enthält Angaben zur Kontaktperson des Instituts.

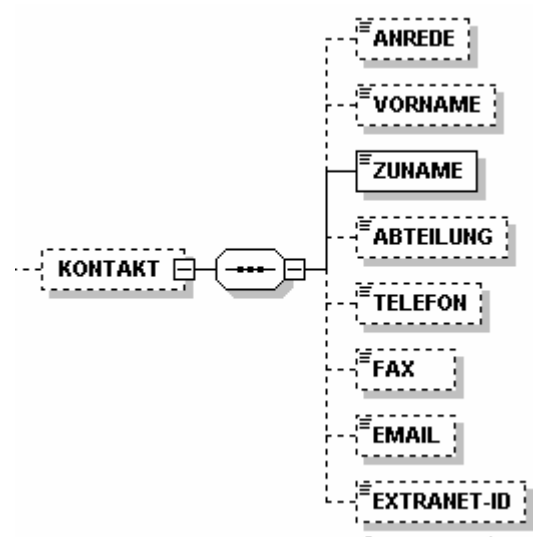

Der ZUNAME ist anzugeben. ANREDE, VORNAME, ABTEILUNG, TELEFON, FAX, EMAIL, EXTRANET-ID sind optional.

#### Quelltext:

```
<KONTAKT> 
      <ANREDE>... </ANREDE> 
      <VORNAME >...</VORNAME> 
      <ZUNAME>...</ZUNAME> 
      <ABTEILUNG>...</ABTEILUNG> 
      <TELEFON>...</TELEFON> 
      <FAX>\ldots < /FAX>
      <EMAIL>... </EMAIL> 
      <EXTRANET-ID>... </EXTRANET-ID> 
</KONTAKT>
```
#### Beispiel-Quelltext:

```
<KONTAKT> 
      <ANREDE>Frau</ANREDE> 
      <VORNAME >Claudia</VORNAME> 
      <ZUNAME>Mustermann</ZUNAME> 
      <EMAIL>claudia.mustermann@musterbank.de</EMAIL> 
</KONTAKT>
```
#### **2.2.4 Der Meldeteil MELDUNG**

Das Element **MELDUNG** enthält die eigentliche Meldung. Die Informationen der Meldung sind in den Unterelementen **MELDER**, **MELDETERMIN** und **FELD** untergebracht.

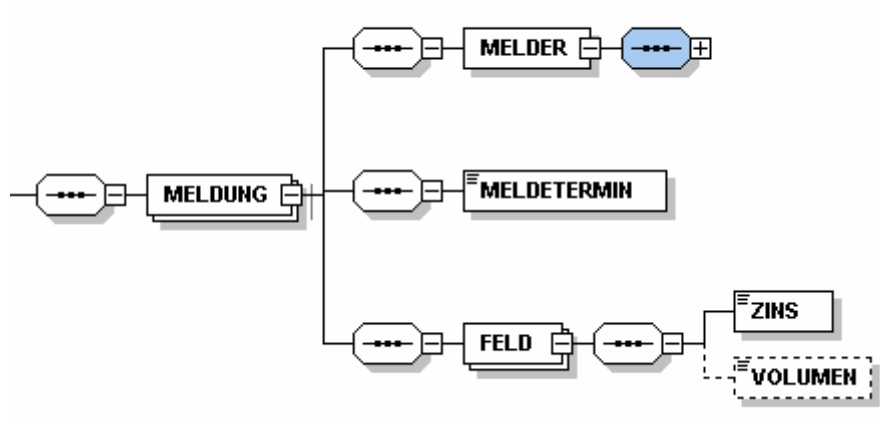

Ein Attribut des Elements bezeichnet den Erstellzeitpunkt der Meldung. Hier ist folgendes einzutragen:

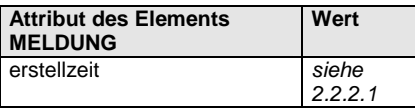

Quelltext:

```
<MELDUNG erstellzeit="yyyy-mm-ttThh:mm:ss"> 
      <MELDER> 
 ... 
 </MELDER> 
      <MELDETERMIN> 
 ... 
      </MELDETERMIN> 
      <FELD pos="1" geschaeft="ZA"> 
 ... 
     </FELD> 
     ... 
     <FELD pos="14" geschaeft="ZA"> 
 ... 
     </FELD> 
     <FELD pos="1" geschaeft="ZB"> 
            ... 
     \langle / FELD>... 
     <FELD pos="85" geschaeft="ZB"> 
 ... 
     </FELD> 
</MELDUNG>
```
# **2.2.4.1 Die meldende Bank MELDER**

Das Element **MELDER** enthält Bankleitzahl und Prüfziffer der Meldebank in dem Unterelement **BLZ**. In den Unterelementen **NAME**, **STRASSE**, **PLZ**, **ORT**, **LAND** und **KONTAKT** werden weitere Informationen der Meldebank bereitgestellt.

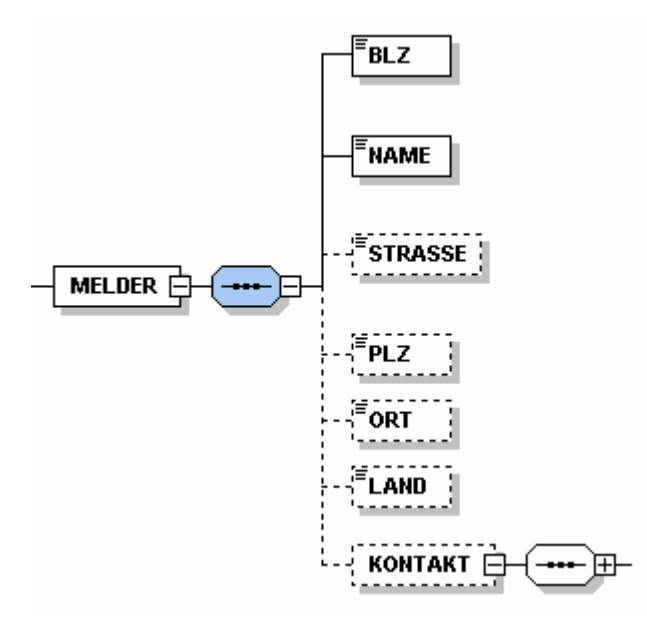

BLZ und NAME der Bank sind anzugeben. STRASSE, PLZ, ORT, LAND und KONTAKT sind optional.

In die Unterelemente ist folgendes einzutragen:

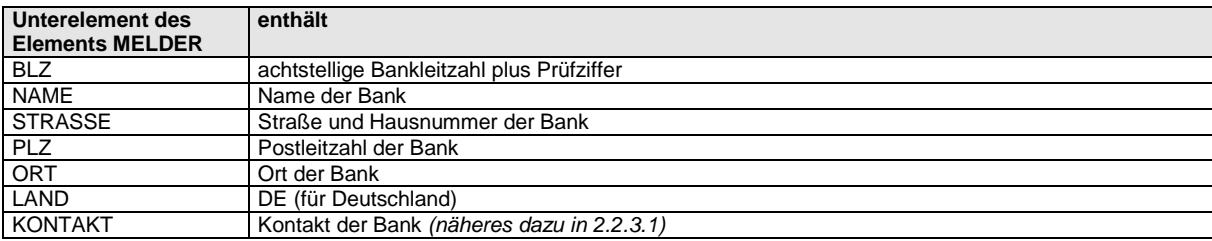

#### Quelltext:

```
<MELDER> 
          \langle \texttt{BLZ} \rangle...\langle \texttt{BLZ} \rangle <NAME>...</NAME> 
           <STRASSE>...</STRASSE> 
          \langle \texttt{PLZ} \rangle...\langle \texttt{PLZ} \rangle<ORT>\ldots</ORT>
          <LAND>...</LAND> 
          <KONTAKT>...</KONTAKT>
</MELDER>
```
#### Beispiel-Quelltext:

```
<MELDER> 
      <BLZ>123456789</BLZ> 
      <NAME>Musterbank</NAME> 
      <STRASSE>Musterstrasse 10</STRASSE> 
      <PLZ>12345</PLZ> 
      <ORT>Musterstadt</ORT> 
      <LAND>DE</LAND> 
      <KONTAKT> 
            <ANREDE>Frau</ANREDE> 
            <VORNAME >Claudia</VORNAME> 
            <ZUNAME>Mustermann</ZUNAME> 
            <EMAIL>claudia.mustermann@musterbank.de</EMAIL> 
      </KONTAKT> 
</MELDER>
```
#### **2.2.4.2 Die Meldemonatsangabe MELDETERMIN**

Das Element **MELDETERMIN** enthält den Meldemonat im Format

YYYY**-**MM

mit folgenden Parametern:

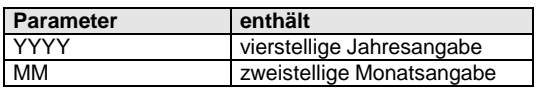

Beispiel-Quelltext: Meldemonat Juni 2010

<MELDETERMIN>2010-06</MELDETERMIN>

#### **2.2.4.3 Die Meldungen**

Jede Meldeposition steht in einem Element **FELD**.

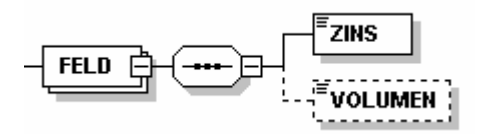

ZINS ist anzugeben. VOLUMEN ist optional und fällt nur für bestimmte Positionen des Neugeschäfts (ZB) an.

Für die Attribute des FELD-Elements ist folgendes einzutragen:

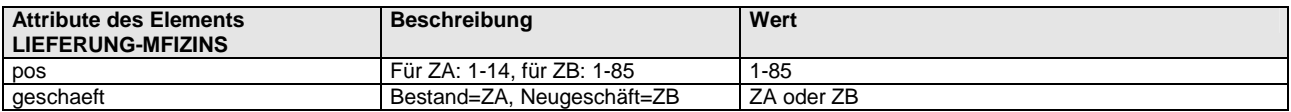

Quelltext:

<FELD pos="1" geschaeft="ZA">...</FELD> ... <FELD pos="14" geschaeft="ZA">...</FELD> <FELD pos="1" geschaeft="ZB">...</FELD> ... <FELD pos="85" geschaeft="ZB">...</FELD>

Bemerkungen:

Die FELD-Elemente müssen nicht nach dem Wert ihrer geschäft-Attribute und pos-Attribute sortiert sein. Allerdings dürfen keine zwei FELD-Elemente den gleichen Wert im pos-Attribut und im geschäft-Attribut besitzen. Sollte die Meldebank zu einer Meldeposition keine Information besitzen, **entfällt** das entsprechende Element FELD.

Die Unterelemente sind wie folgt zu bestücken:

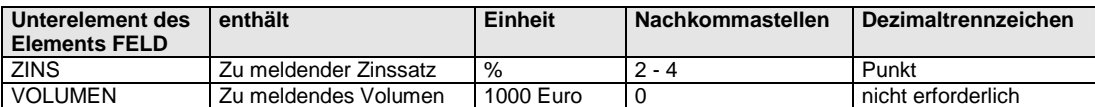

Die Zahlenangaben sind auf die angegebene Anzahl von Nachkommastellen kaufmännisch zu runden. D. h. Geschäfte mit einem Umfang von 1 bis 499 Euro sind entsprechend abzurunden und mit einem Volumen von 0 Euro zu melden.

Beispiel-Quelltext:

<FELD pos="3" geschaeft="ZB">

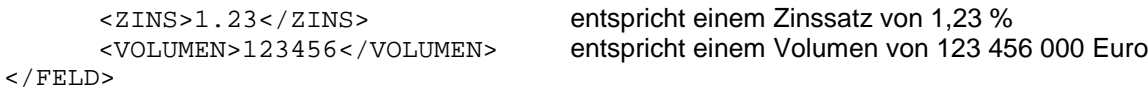

# **2.3 Erläuterung der Meldepositionen**

Die Meldepositionen entsprechen den im Berichtsschema (Vordruck Nr. xxxxx) festgelegten Instrumentenkategorien. Das Berichtsschema finden Sie auf der Website der Bundesbank http://www.bundesbank.de (Statistik – Meldewesen – Bankenstatistik – Neufassung der EZB-Verordnungen).

Als Wert des Attributs **pos** des Elements **FELD** ist die **Zeilennummer** der entsprechenden Meldeposition im Berichtsschema anzugeben. Das Attribut **geschaeft** kennzeichnet das Geschäftsfeld: ZA=Bestände, ZB=Neugeschäft.

Beispiele:

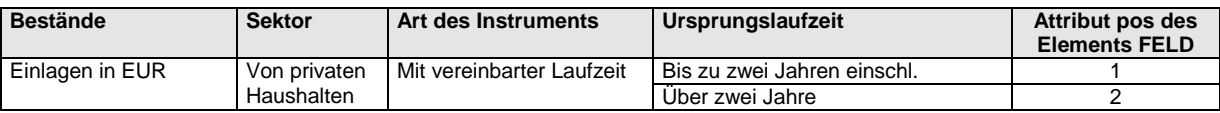

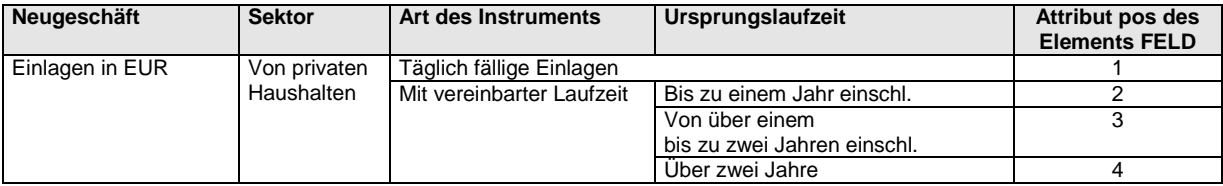